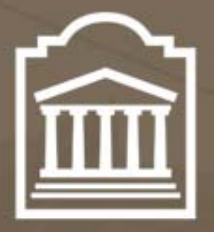

## uOttawa

L'Université canadienne Canada's university

# ELG 5372 Error Control Coding

### Lecture 19: Introduction to Convolutional Codes

Université d'Ottawa | University of Ottawa

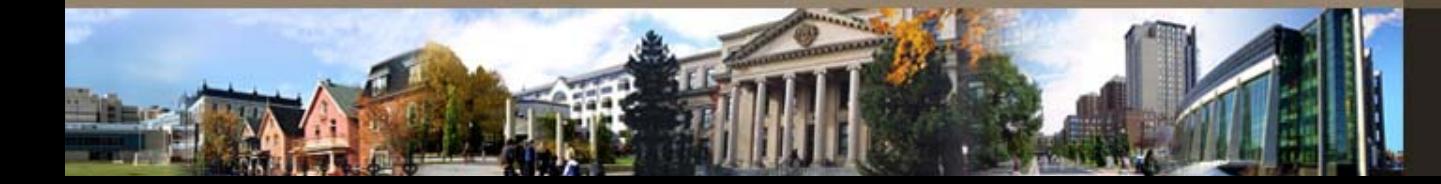

u Ottawa.ca

### Introduction

- The encoder can be viewed as a filtering or convolution operation.
- The encoder is a set of linear time-invariant digital filters.
- The code sequence is the interleaved filter outputs.
- Whereas block codes take block of *k* message symbols and produce blocks of *<sup>n</sup>* code symbols, convolutional codes are viewed as stream codes in that they often operate on a stream of input symbols and produce a stream of output symbols.

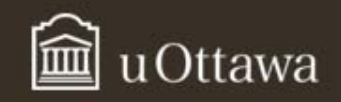

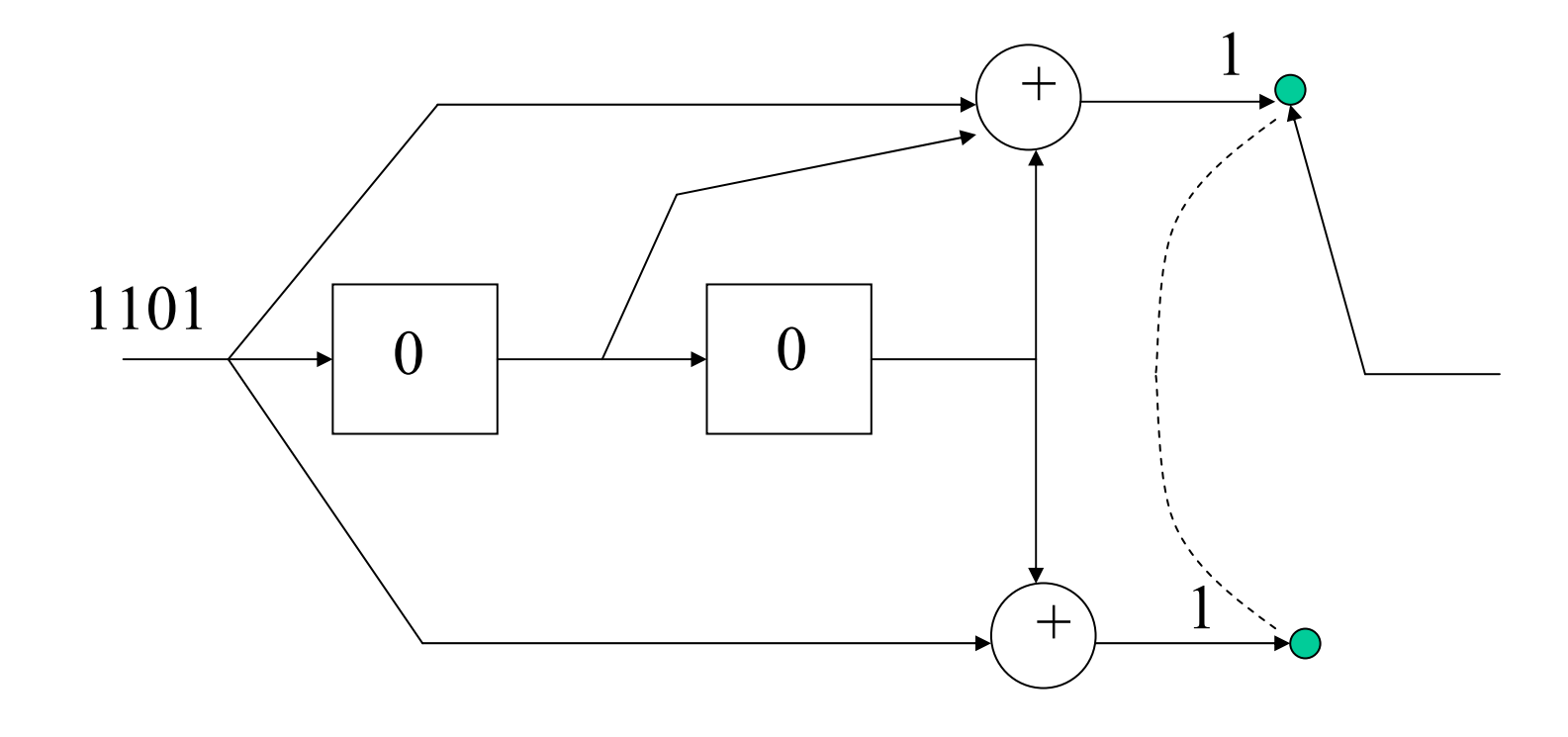

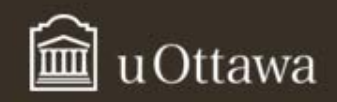

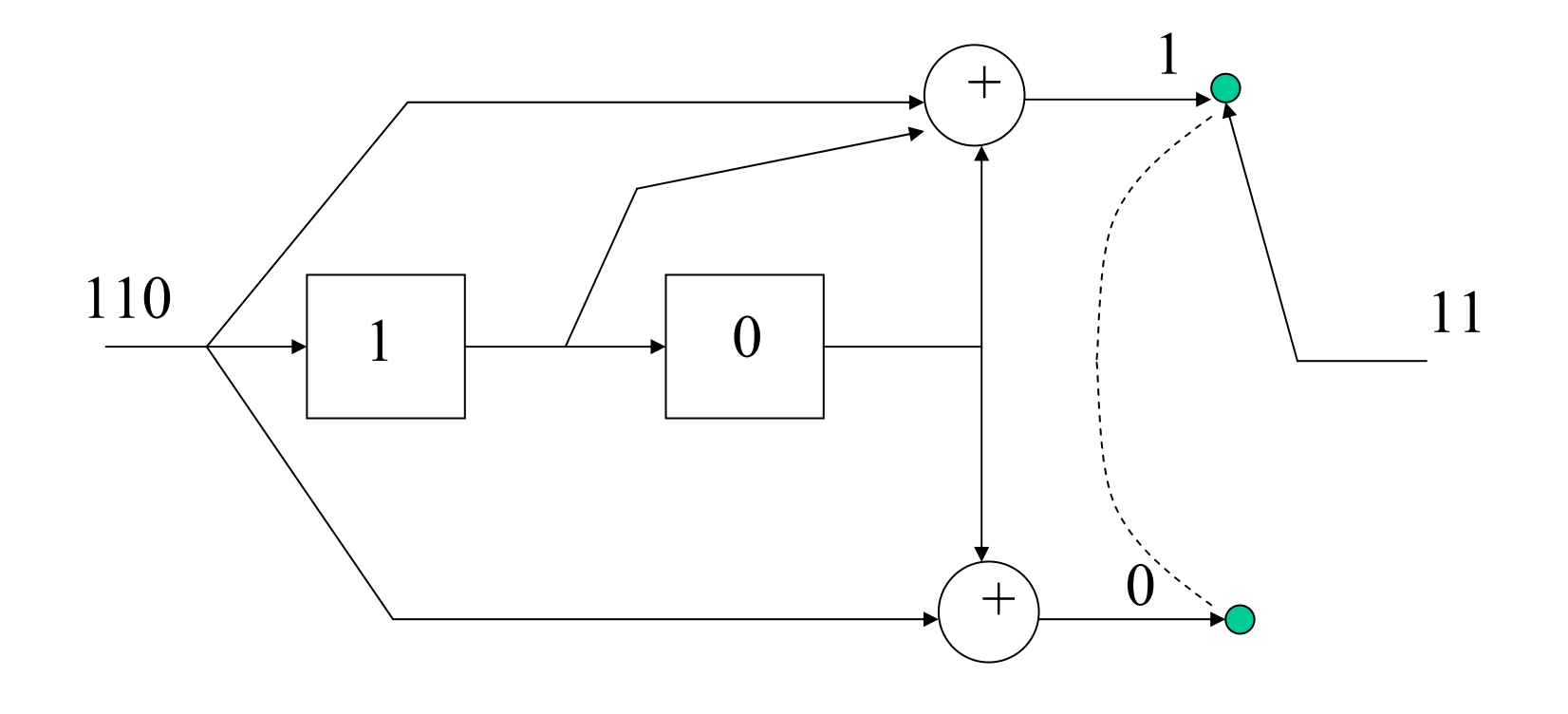

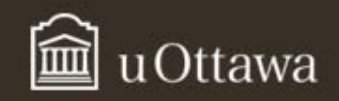

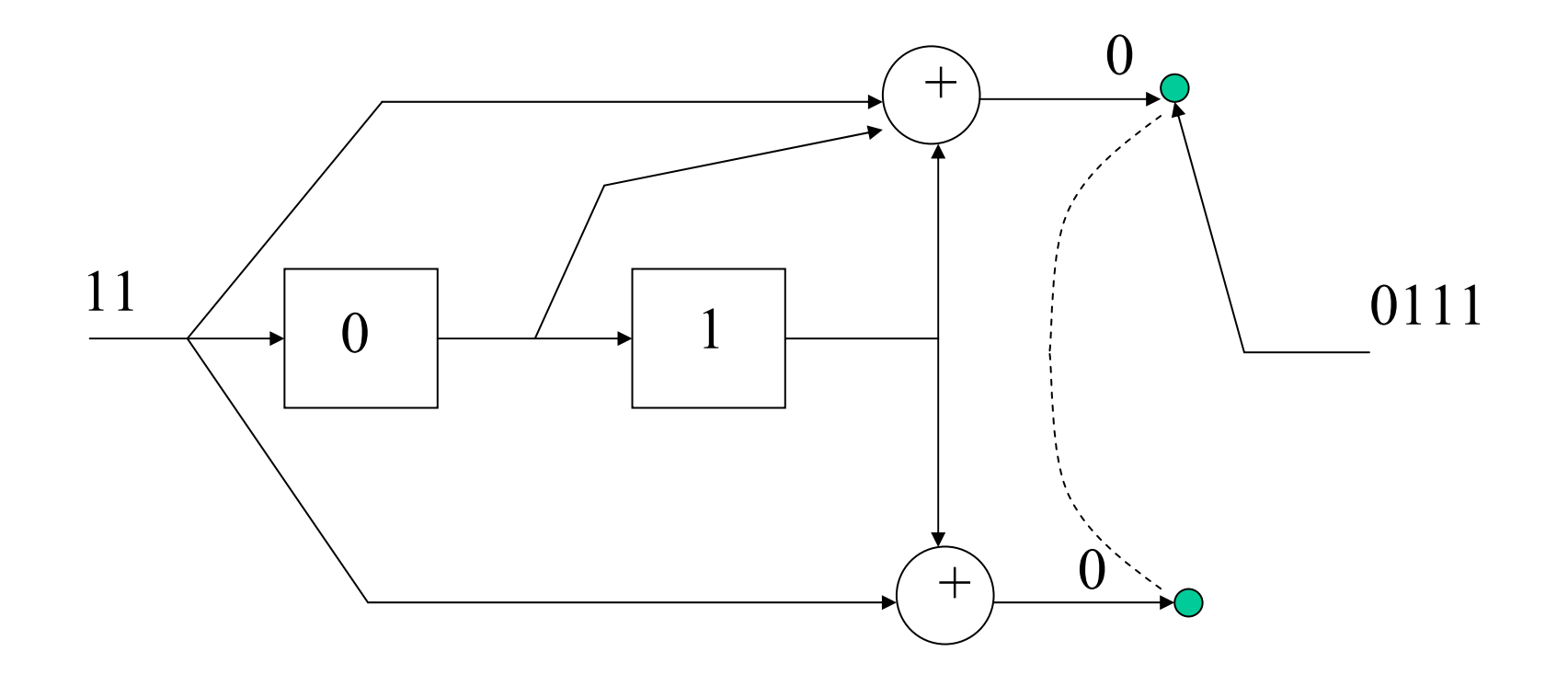

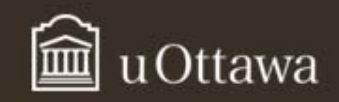

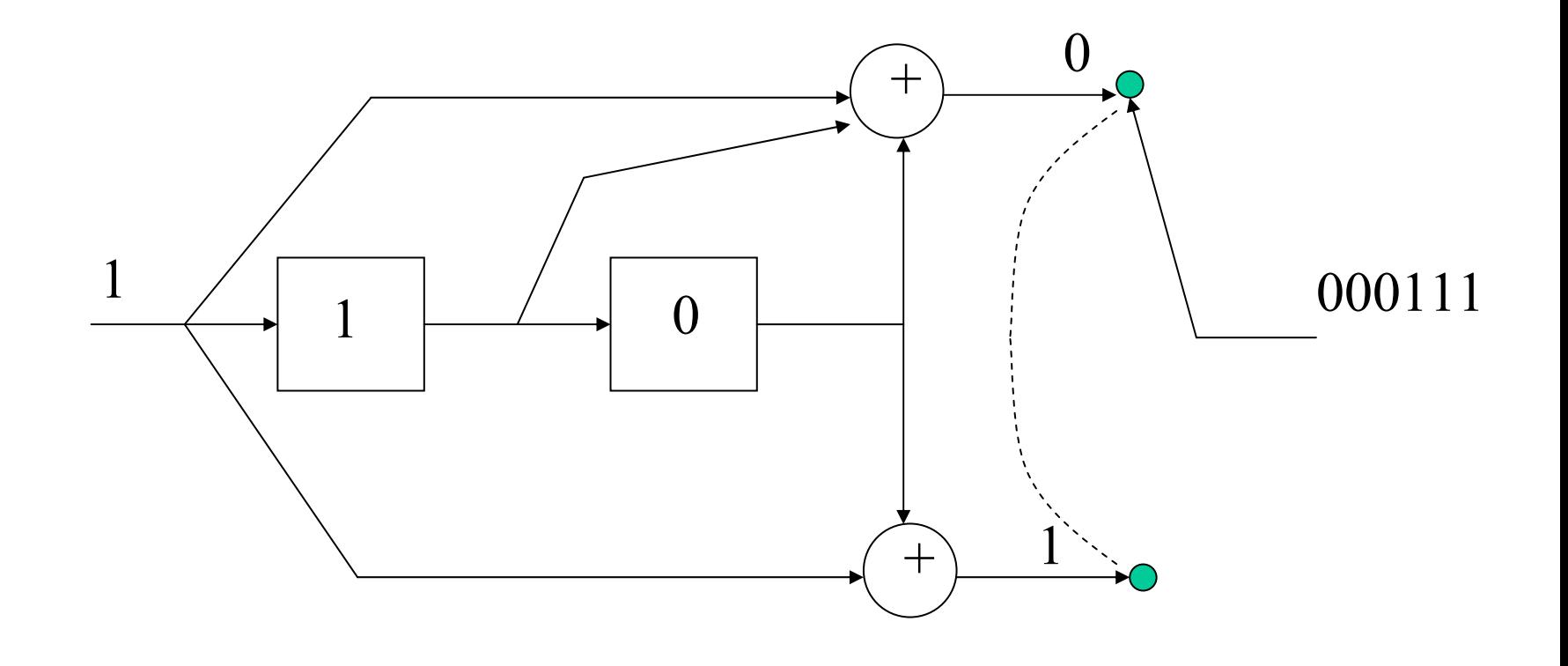

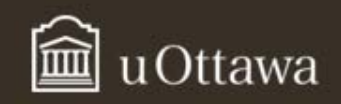

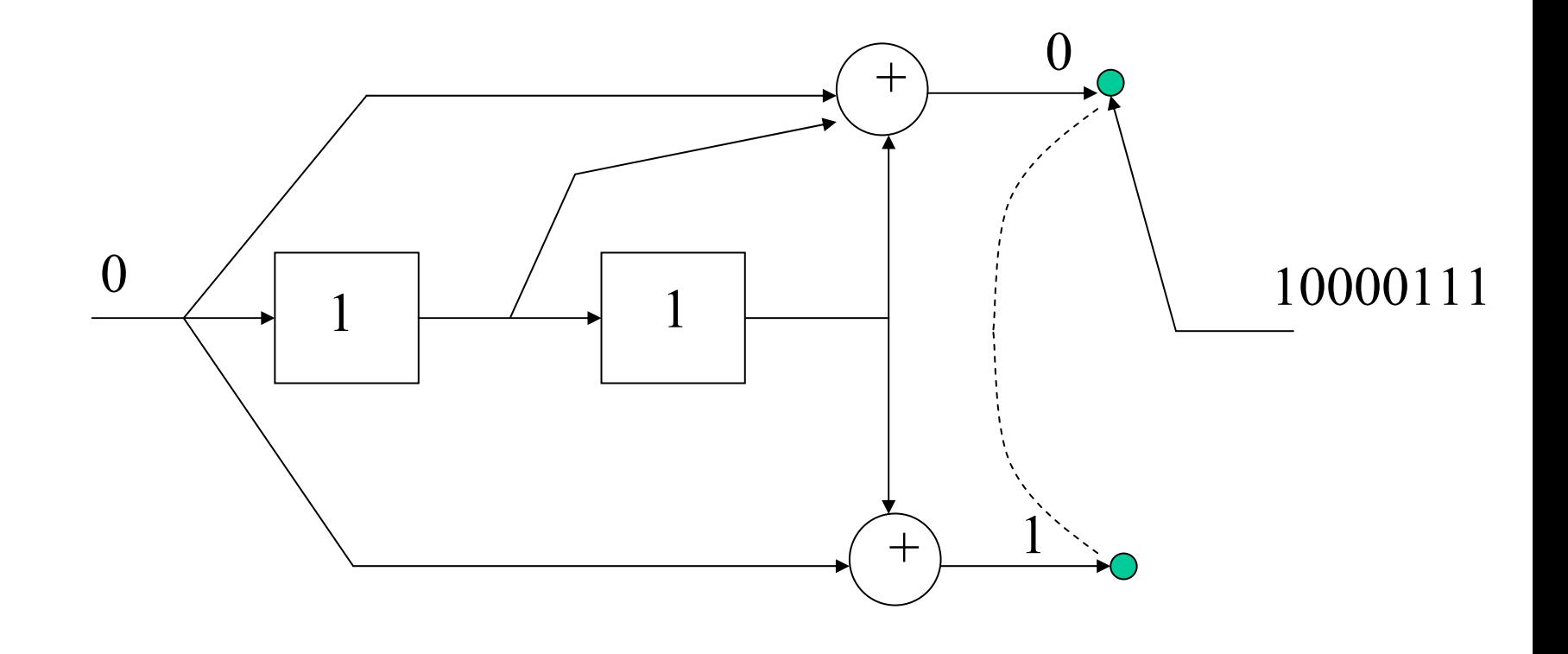

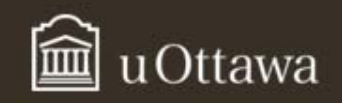

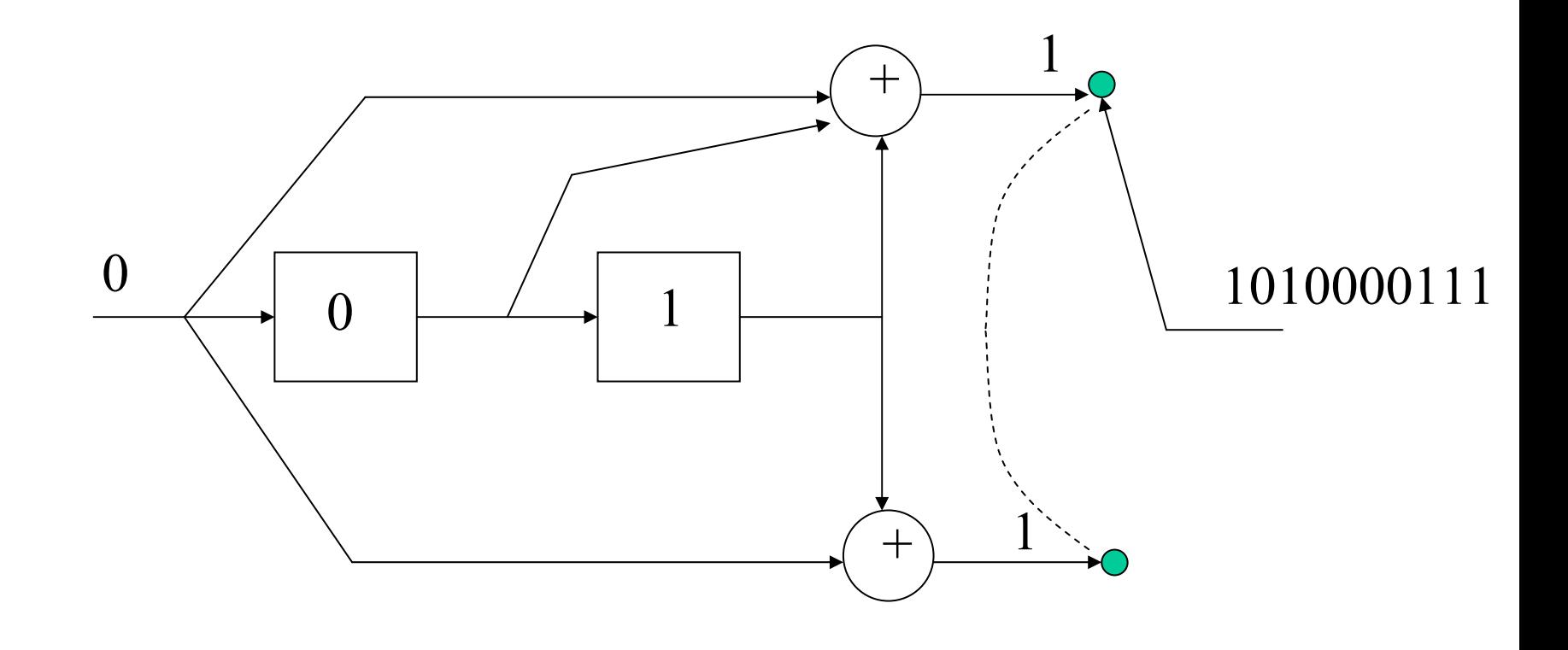

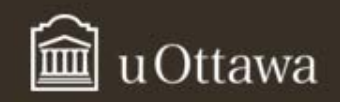

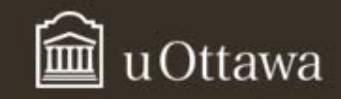

#### $1011 \rightarrow 11, 10, 00, 01, 01, 11$

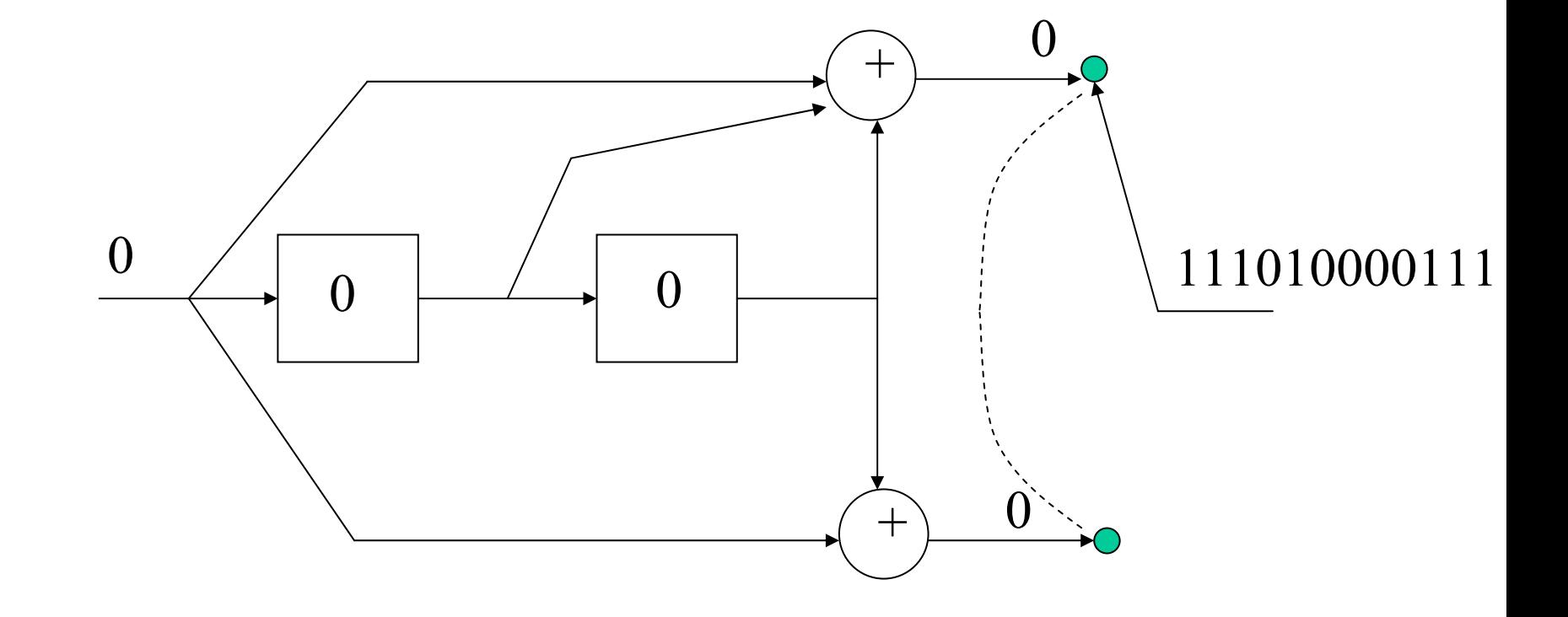

### D transform

• The message  $\mathbf{m} = (m_0, m_1, ..., m_N)$  is can be represented by the D transform:

$$
m(D) = \sum_{i=0}^{N} m_i D^i = m_0 + m_1 D + \dots + m_N D^N
$$

- In our example, *m*(*D*) = 1+*D*2+*D*3.
- The generators are also expressed in D transform notation:

$$
g_1(D) = 1 + D + D^2
$$
  
 $g_2(D) = 1 + D^2$ 

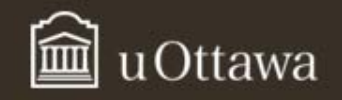

#### D Transform of Encoder Output

- $c_i(D) = m(D)g_i(D)$ .
- $c_1(D) = (1 + D^2 + D^3)(1 + D + D^2) = 1 + D + D^2 + D^2 + D^3 + D^4$ *D*<sup>4</sup> +*D*<sup>3</sup> +*D*<sup>4</sup> +*D*<sup>5</sup> = 1+*D*+*D*<sup>5</sup> = 110001.
- $C2(D) = (1+D^2+D^3)(1+D^2) = 1+D^2+D^2+D^4+D^3+D^5 = 1+D^3+D^4+D^5$ 1+*D*<sup>3</sup> +*D*<sup>4</sup> +*D*<sup>5</sup> = 100111.
- Output = 11,10, 01, 01, 01, 11.

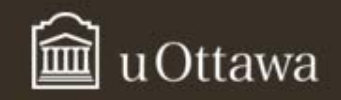

• The following code is a rate 2/3 convolutional code

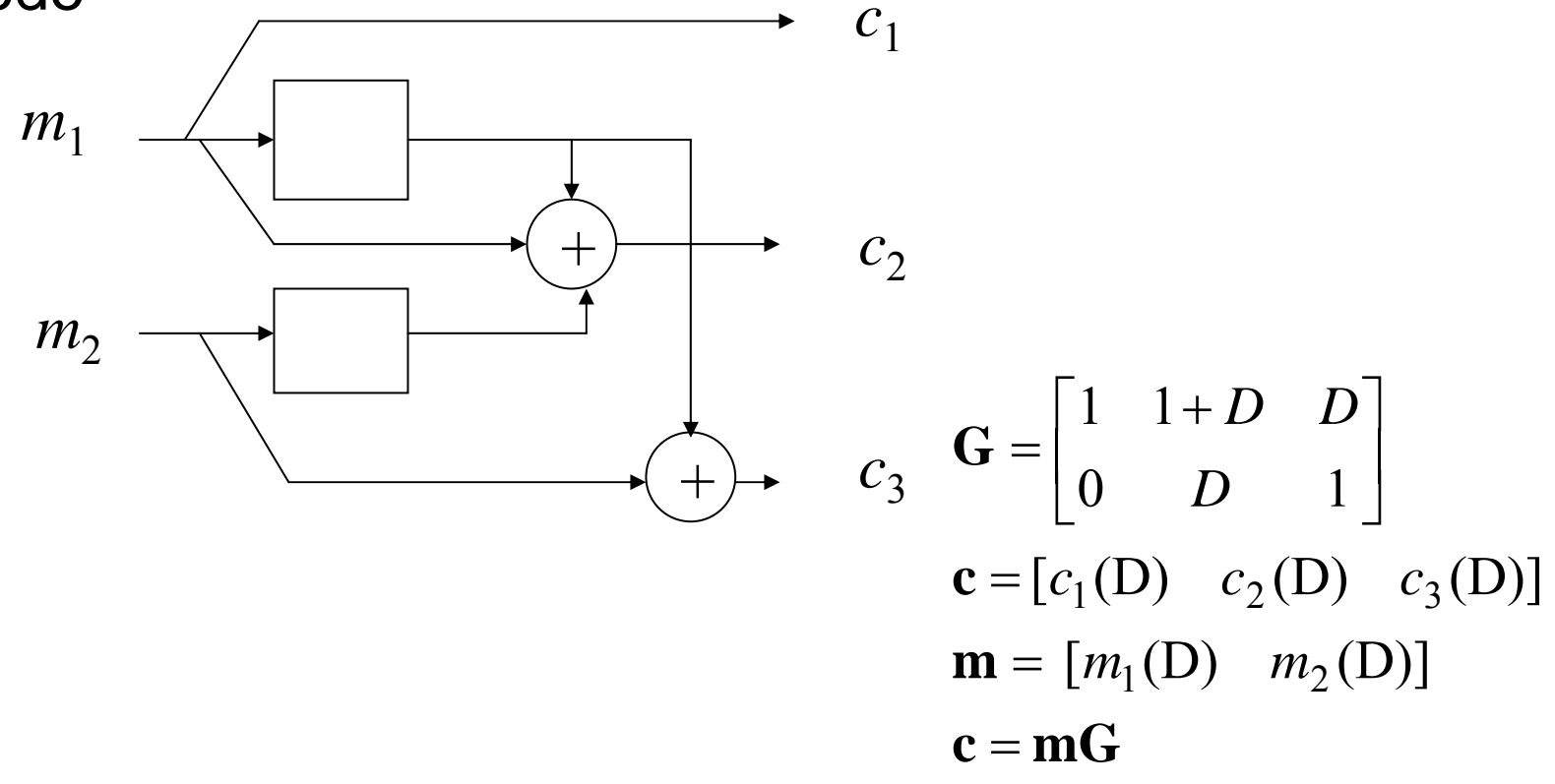

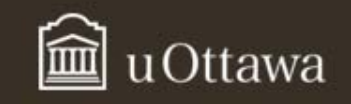

- $m_1(D) = 1 + D + D^2$
- $m_2(D) = 1 + D$ .
- $c_1(D) = 1 + D + D^2$
- $c_2(D) = (1+D+D^2)(1+D)+(1+D)D = 1+D+D^2+D^3.$
- $c_3(D) = (1+D+D^2)D + (1+D) = 1+D^2+D^3.$
- Output = 111, 110, 111, 011

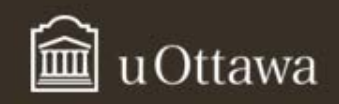

#### Encoder State

- A convolutional encoder is a state machine.
- For both encoding and decoding purposes, it is useful to draw the state diagram.
- A state diagram is a temporal diagram showing current state/next state information as well as the input and output information.
- Current state = current contents of memory
- Next State = contents of memory following clock pulse (depends on input).

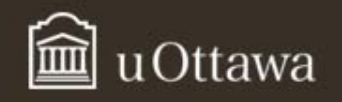

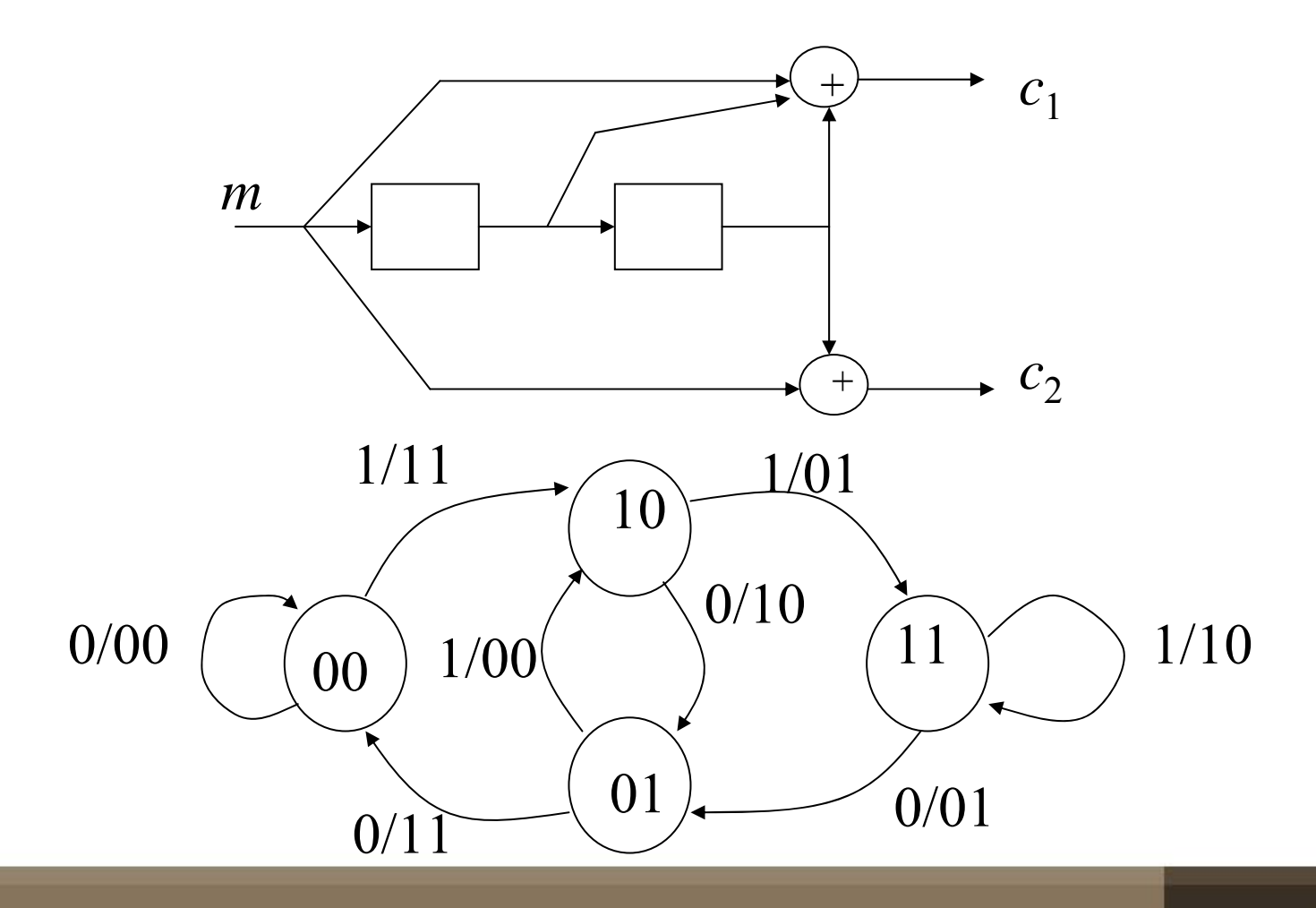

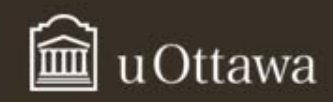

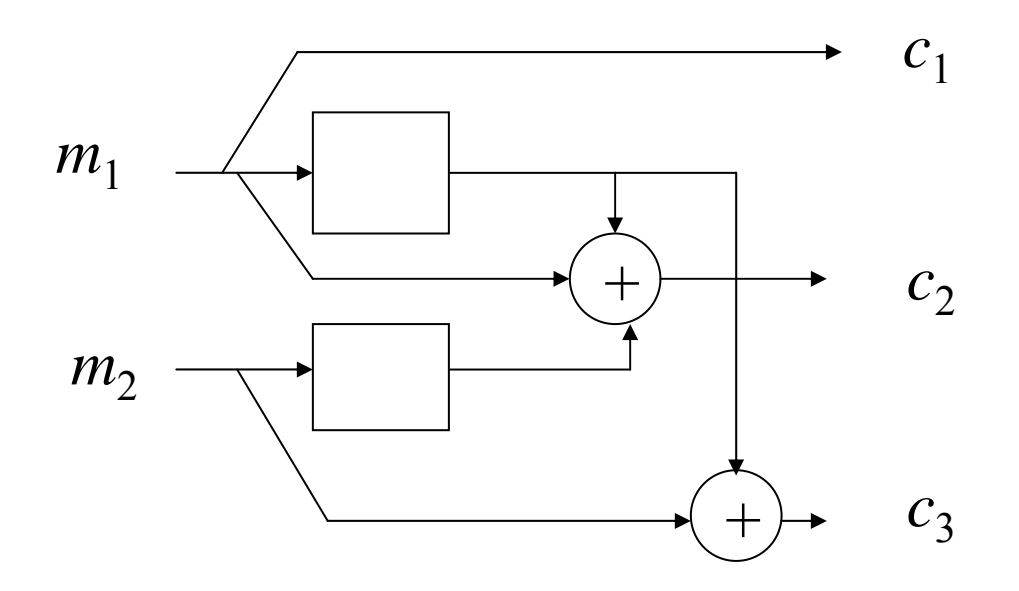

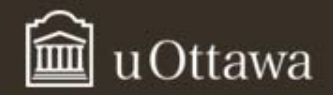

### Trellis Diagram

• The Trellis diagram shows the state transitions over a number of time intervals.

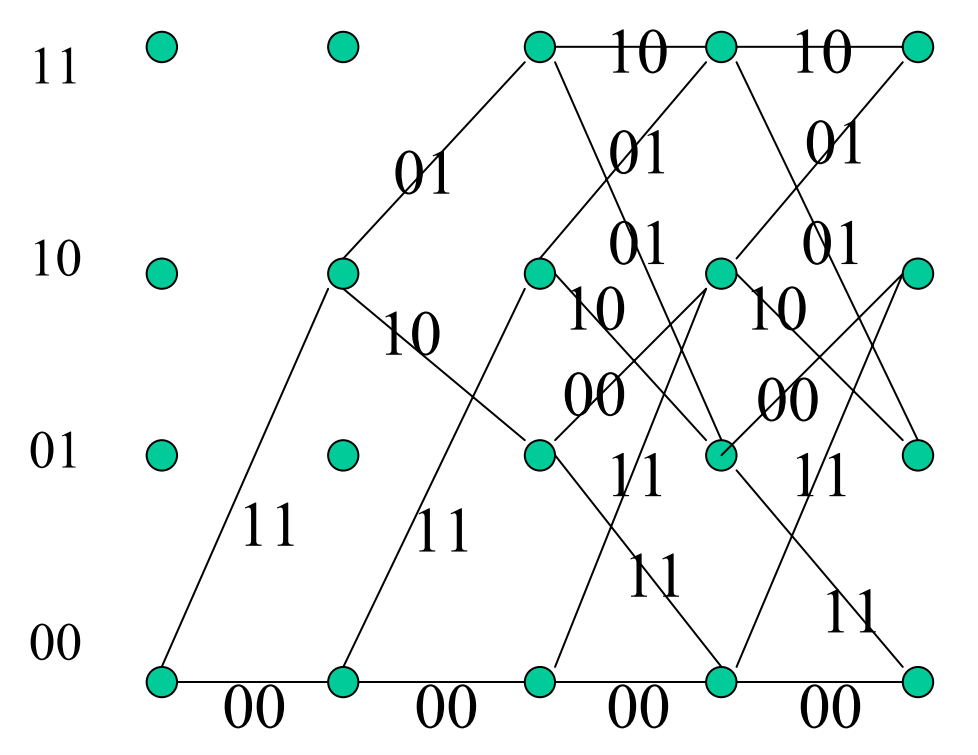

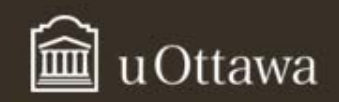

### Systematic Convolutional Codes

 $\bullet$  For all *i*, there exists one generator  $g_{\scriptscriptstyle ij}(D)$  = 1.

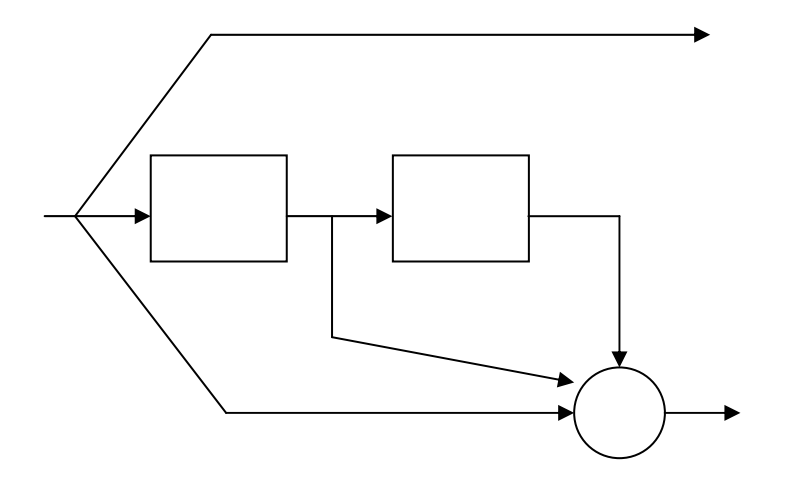

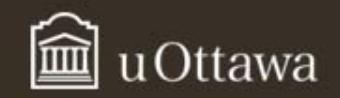

### Recursive Convolutional Code

 $\bullet$ Some generators have feedback

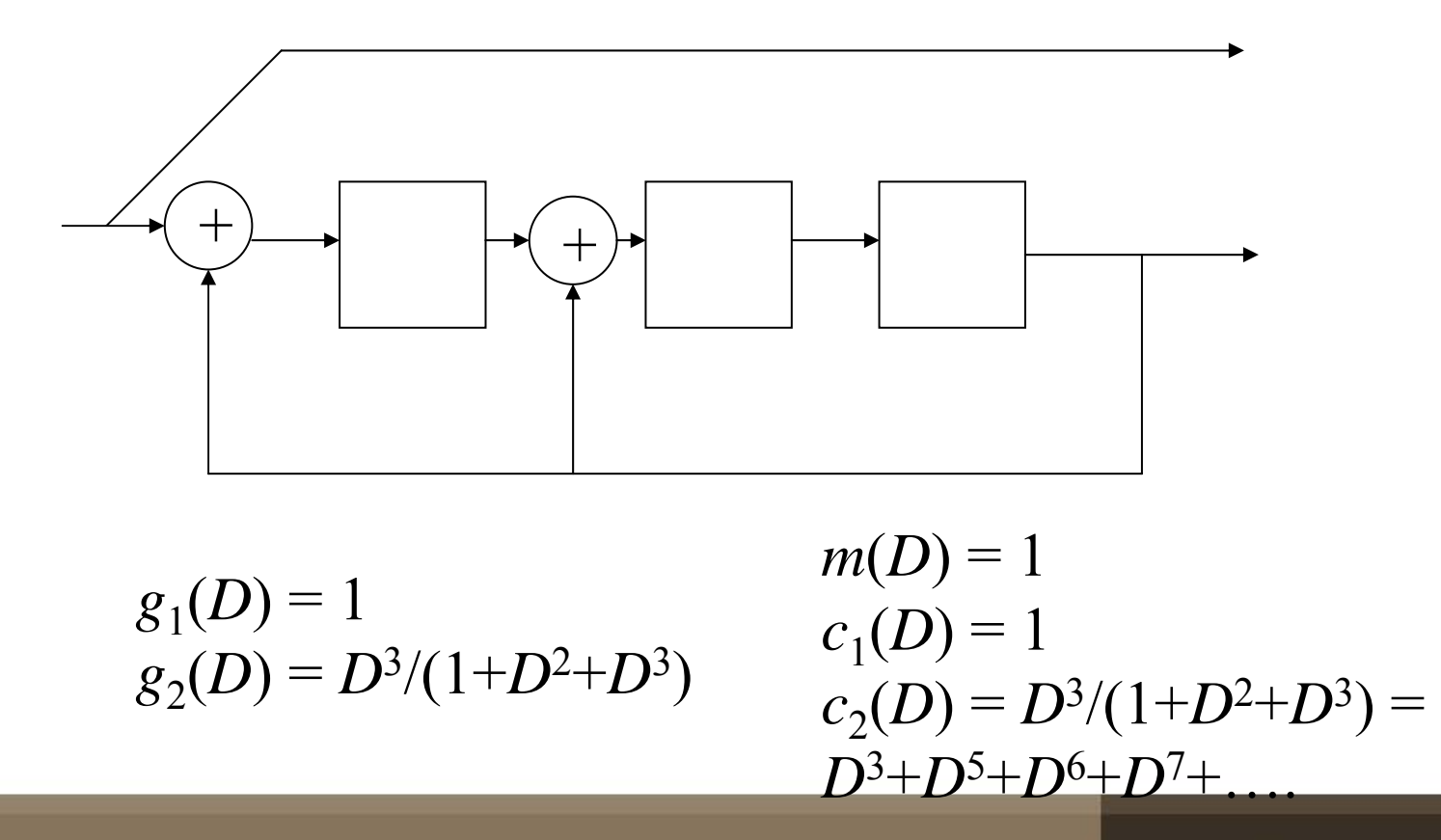

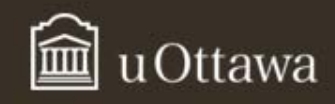